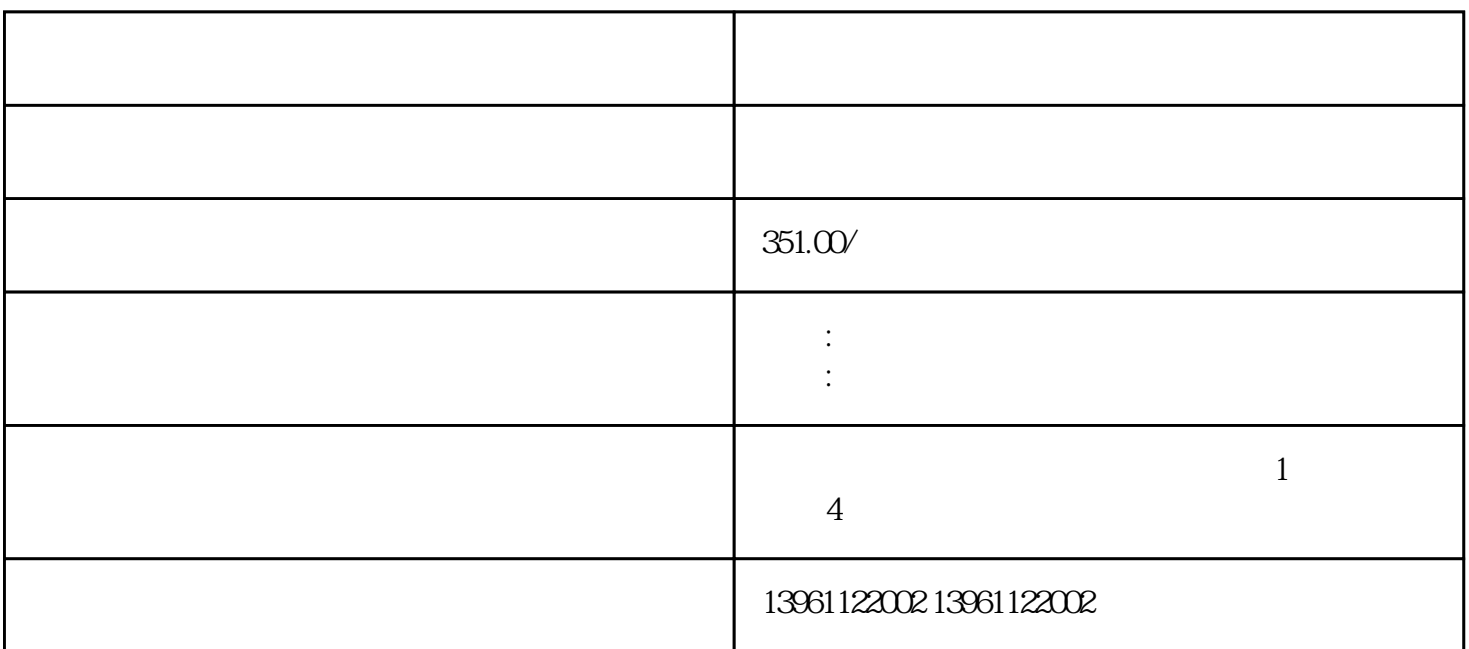

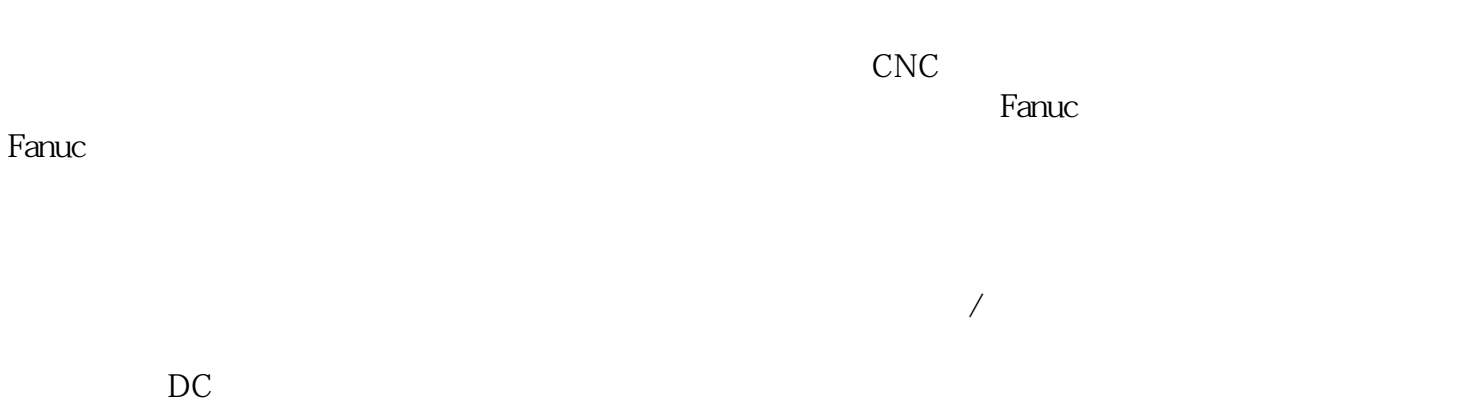

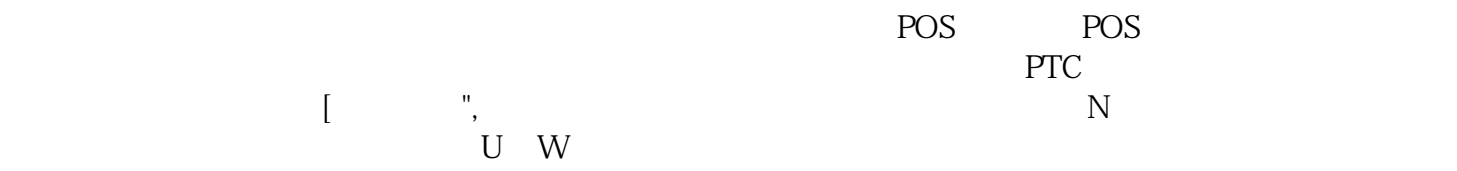

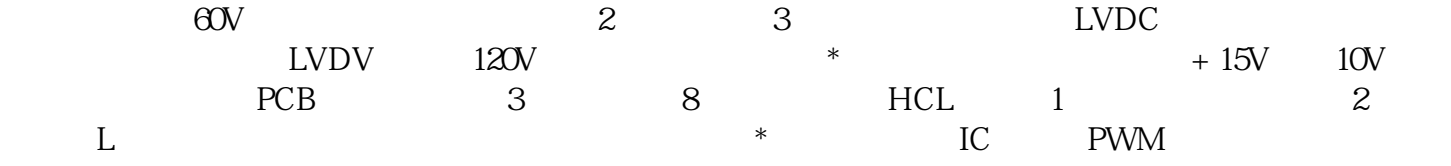

 $Tg$  $PCB$  (a)  $\begin{minipage}{0.520\linewidth} \text{Goldfire} \begin{minipage}{0.520\linewidth} \text{MT5020} \end{minipage} \begin{minipage}{0.520\linewidth} \text{MT5020} \end{minipage} \begin{minipage}{0.520\linewidth} \text{MT5020} \end{minipage} \begin{minipage}{0.520\linewidth} \text{MT5020} \end{minipage} \begin{minipage}{0.520\linewidth} \text{MT5020} \end{minipage} \begin{minipage}{0.520\linewidth} \text{MT5020} \end{minipage} \begin{minipage}{0.520\linewidth$  $520\text{MHz}$  MT5020  $\text{MT400}$  MT4000  $\text{MT600}$  $\begin{minipage}{0.9\linewidth} \begin{tabular}{lcccccc} \multicolumn{3}{c}{\text{MT5020}} & & & \multicolumn{3}{c}{\text{HMI}} & \text{WindowsCE} & & \text{SDK} \\ \multicolumn{3}{c}{\text{SDK}} & & & \multicolumn{3}{c}{\text{HMI}} & \text{WindowsCE} & & \text{SDK} \\ \multicolumn{3}{c}{\text{HMI}} & & \multicolumn{3}{c}{\text{NHMI}} & \text{WindowsCE} & & \text{SDK} & & \text{[DI32] } \end{tabular} \end{minipage} \vspace{0.5cm}$  $[et200 \text{mp}$ " 2.

 $5$  $\mathbb{P}$  expecting  $\mathbb{P}$  expecting  $\mathbb{P}$  expecting  $\mathbb{P}$  expecting  $\mathbb{P}$  expecting  $\mathbb{P}$  expecting  $\mathbb{P}$  expecting  $\mathbb{P}$  expecting  $\mathbb{P}$  expecting  $\mathbb{P}$  expecting  $\mathbb{P}$  expecting  $\mathbb{P}$  exp  $G/P9$  G/P11  $IPM$ ,  $30G11$  $FUS1$ 东芝马达维修点 也可以采用设计为安装在钣金面板正面以执行除操作员-工控设备接口之外的任何其他任  $HMI$  (PC)  $HMI$  $RSLogix \sim 20$ , the contract of  $\Gamma$  ,  $\Gamma$ 

 $\overline{\phantom{a}}$ 

 $\mathcal{A}$ wsjoihnfvwrg